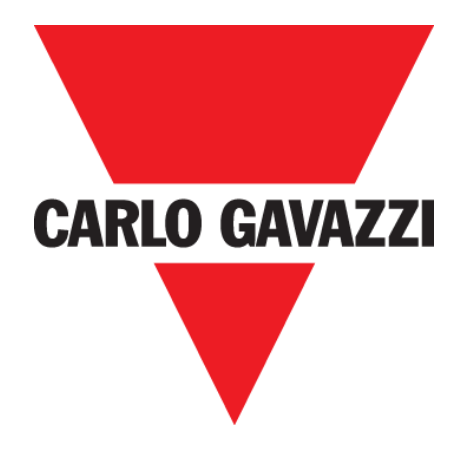

# **CAJA DE VÍDEO MANUAL DEL USUARIO**

**Feb '20**

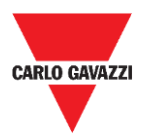

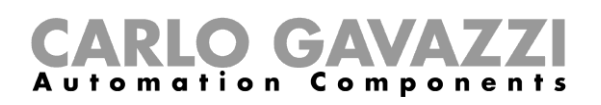

# <span id="page-1-0"></span>Índice

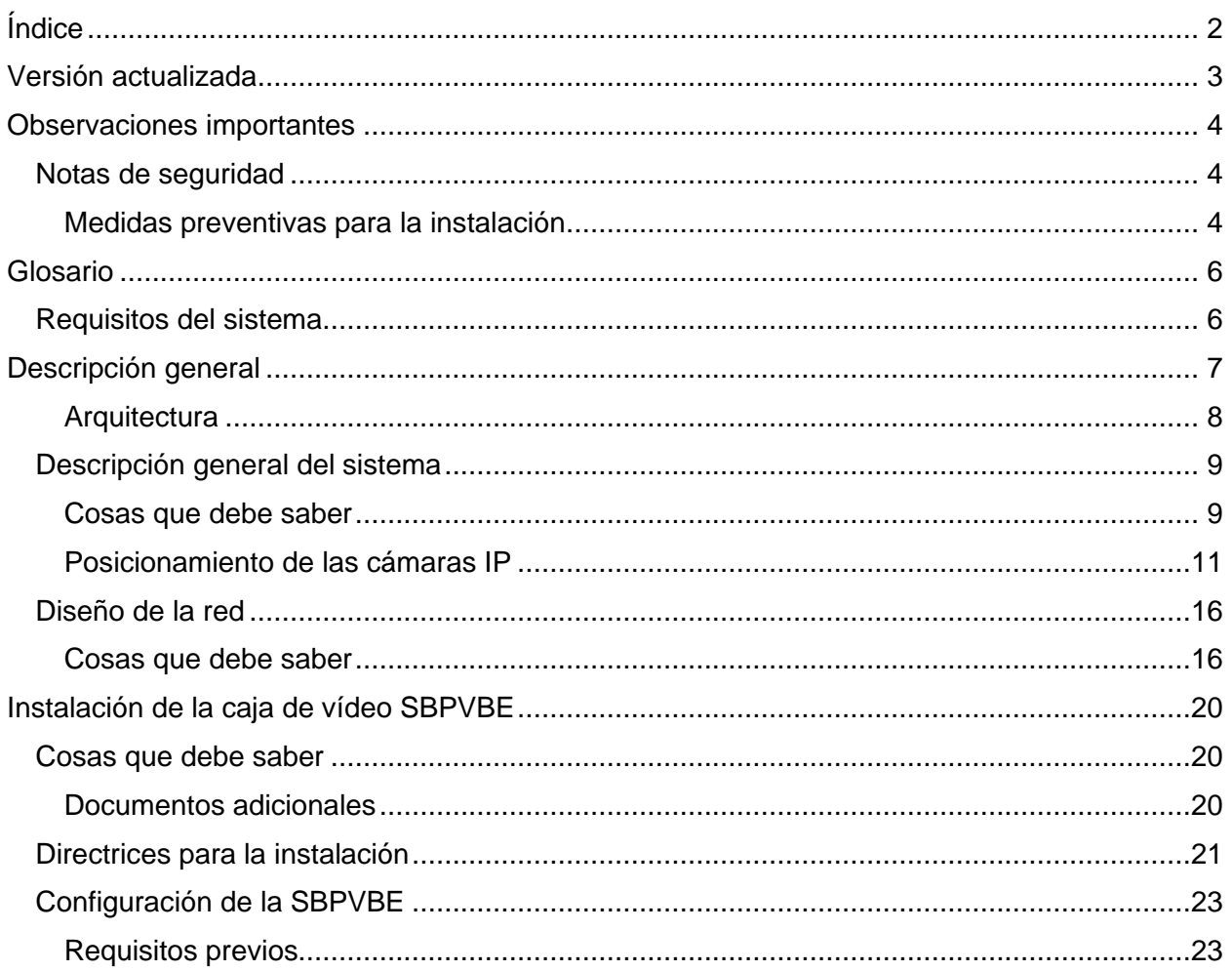

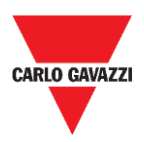

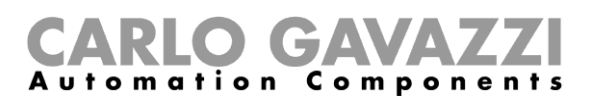

## <span id="page-2-0"></span>**Versión actualizada**

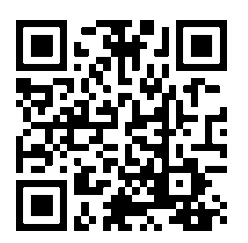

Contenido sujeto a cambios. Descargar la versión actualizada: www.productselection.net

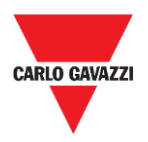

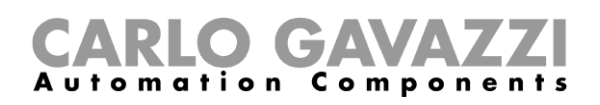

## <span id="page-3-0"></span>**Observaciones importantes**

Esta sección contiene instrucciones relativas a la seguridad que son importantes y deben respetarse durante la instalación, uso y mantenimiento del equipo. Recomendamos seguir estas normas escrupulosamente para evitar provocar daños en los dispositivos o máquinas, así como lesiones o incluso la muerte a las personas. Lea el presente manual con atención antes del comienzo de cualquier operación de instalación, mantenimiento o uso.

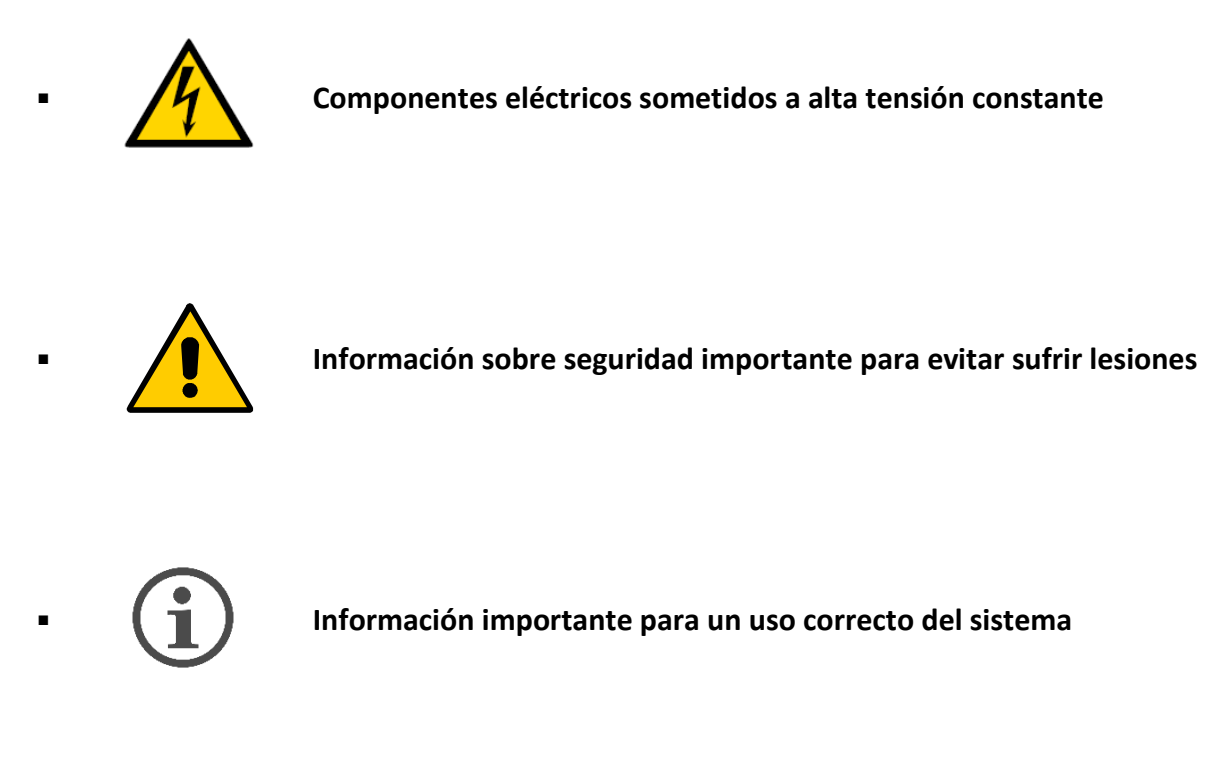

## <span id="page-3-1"></span>**Notas de seguridad**

## <span id="page-3-2"></span>**Medidas preventivas para la instalación**

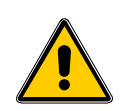

Todos los trabajadores que participen en la instalación del sensor deberán utilizar los EPI (Equipos de Protección Individual) adecuados de conformidad con el Decreto Legislativo italiano n.º 81 de 9 de abril de 2008, "Texto único en materia de salud y seguridad en el lugar de trabajo" (texto coordinado con el Decreto Legislativo italiano n.º 106 del 3 de agosto de 2009).

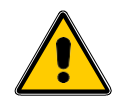

Todos los trabajadores que participen en la instalación de los sensores deberán respetar los límites recomendados para las operaciones de levantamiento y transporte manual con arreglo al Decreto Legislativo italiano n.º 81 de 9 de abril de 2008, "Texto único en materia de salud y seguridad en el lugar de trabajo" y la norma técnica UNI ISO 11228.

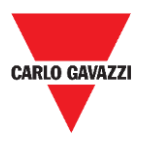

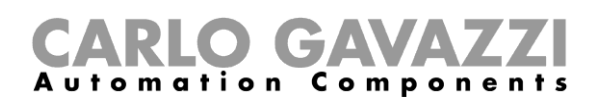

En caso de incumplimiento de lo anteriormente dispuesto, Carlo Gavazzi no asumirá ninguna responsabilidad por los posibles daños personales y/o materiales que se produzcan durante la instalación de los sensores o con posterioridad a la misma.

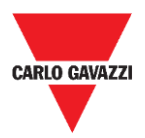

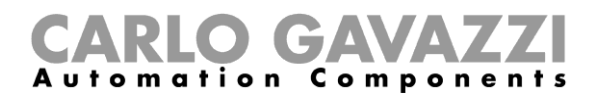

## <span id="page-5-0"></span>**Glosario**

**Plaza de aparcamiento:** espacio de estacionamiento para vehículos delimitado por líneas (azules, blancas, amarillas).

## <span id="page-5-1"></span>**Requisitos del sistema**

Se da por supuesto que los instaladores poseen conocimientos básicos de informática, Microsoft Windows y conexión en red.

#### ▪ **Caja de vídeo SBPVBE**

Una caja de vídeo SBPVBE para hasta 8 cámaras IP.

#### ▪ **Cámaras IP**

Las cámaras IP deben adecuarse a los requisitos del sistema.

#### ▪ **Dispositivos de red**

Dispositivos de red, como interruptores Ethernet o adaptadores W-LAN, para la conexión de las cámaras IP a las cajas de vídeo SBPVBE.

#### **Ordenador con Windows 10 o posterior**

Se necesita un PC para configurar la caja de vídeo SBPVBE. Debe instalarse TeamViewer/Anydesk.

#### **Acceso a internet**

La unidad SBPVBE debe disponer de acceso a internet. Si no hay ninguna red LAN disponible, deberá utilizarse un enrutador 4G/LTE.

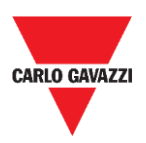

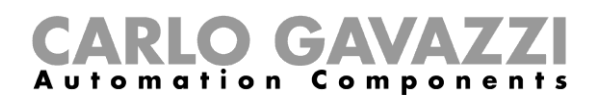

## <span id="page-6-0"></span>**Descripción general**

La caja de vídeo SBPVBE forma parte del sistema Carpark, que contiene otras variantes de sensores, controladores y displays (visualizadores). A continuación se incluye una breve descripción de los componentes de la caja de vídeo SBPVBE:

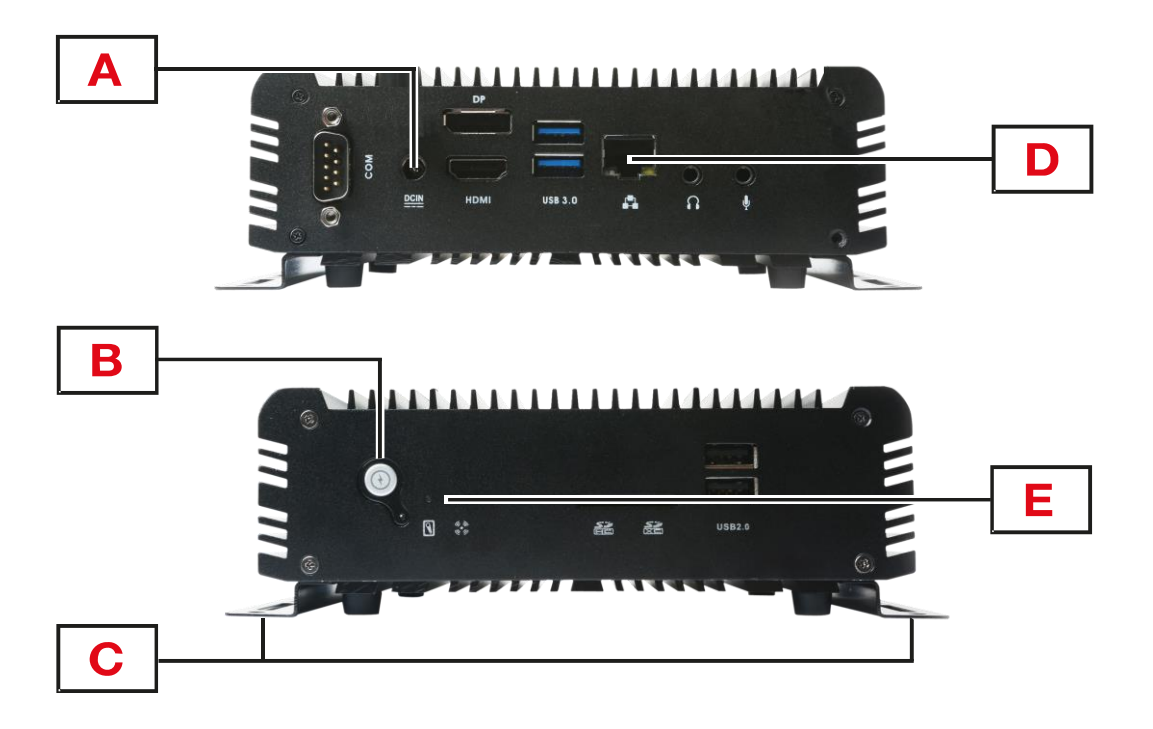

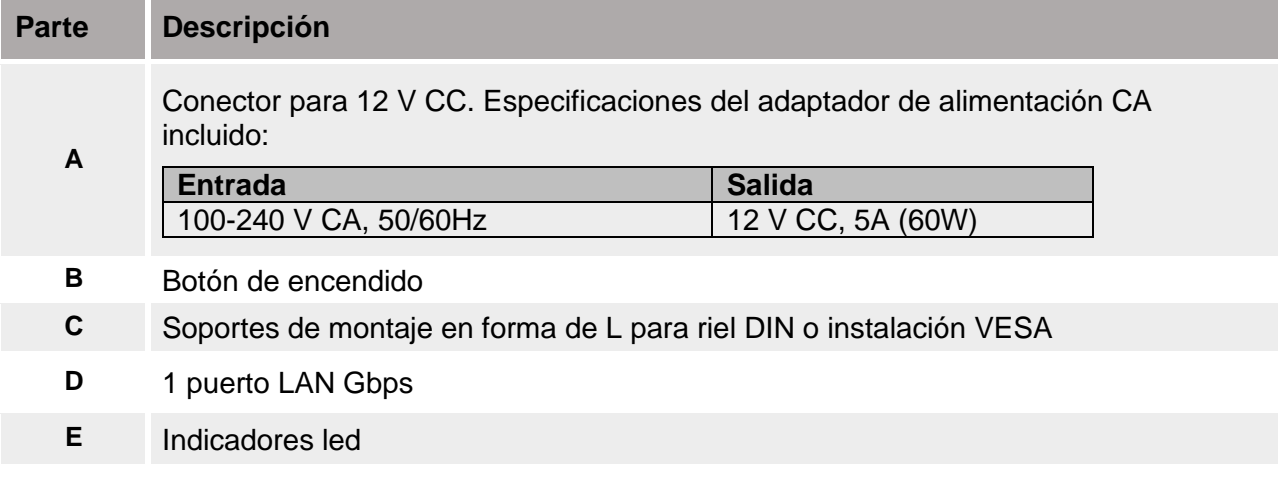

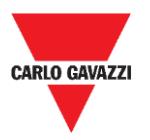

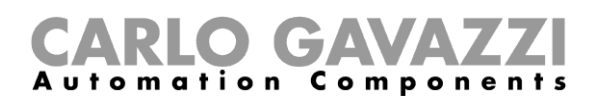

### <span id="page-7-0"></span>**Arquitectura**

La caja de vídeo SBPVBE utiliza cámaras IP para detectar automóviles estacionados en aparcamientos al aire libre. Un sofisticado algoritmo convierte las imágenes de la cámara en información de ocupación: no se almacenan ni se envían por internet datos confidenciales (número de matrícula del automóvil, rostros de personas, etc.). Esta información se envía a la nube en tiempo real y el servidor CPY la recopila a través de ella.

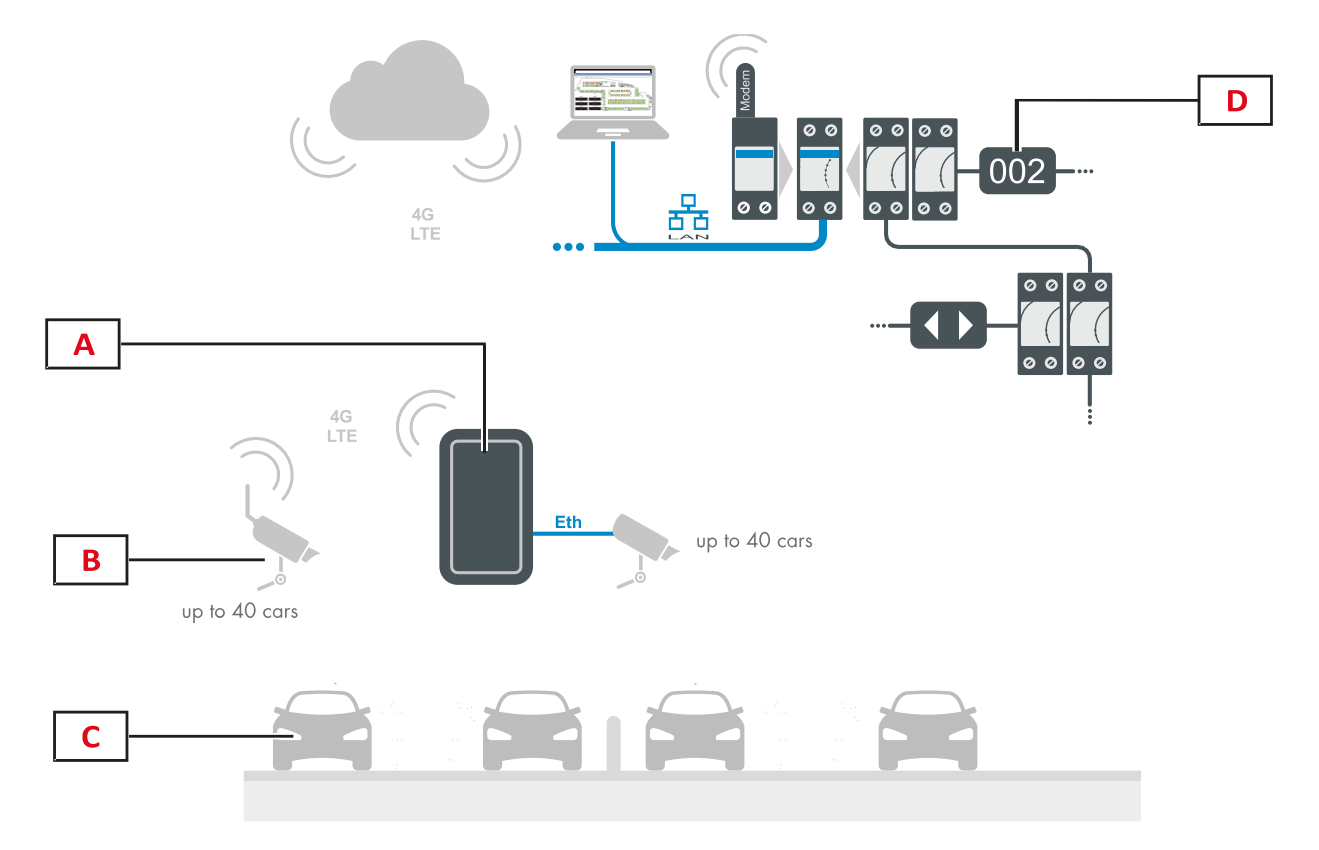

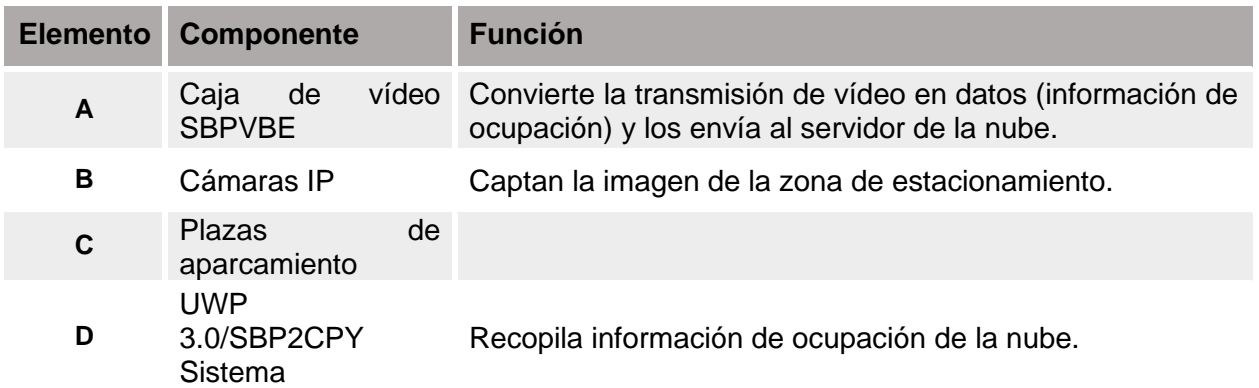

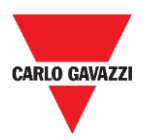

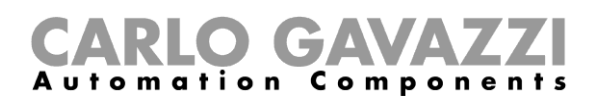

## <span id="page-8-0"></span>**Descripción general del sistema**

El presente manual describe los procedimientos de instalación de la caja de vídeo SBPVBE Carpark y contiene instrucciones generales para la correcta instalación de las cámaras IP que detectan los vehículos en las plazas de aparcamiento.

### <span id="page-8-1"></span>**Cosas que debe saber**

Cada caja de vídeo SBPVBE puede gestionar un máximo de 8 cámaras IP. Por lo tanto, el número mínimo de cajas de vídeo para cubrir una zona determinada es igual al número de cámaras IP dividido entre 8. Una cámara detecta un promedio de 40 plazas de aparcamiento: esta cifra oscilará en función de la altura de montaje, el posicionamiento y las especificaciones de las cámaras IP. La caja de vídeo es compatible con una amplia gama de cámaras IP estándar; funcionará incluso con aquellas que ya se encuentren presentes en la instalación si el encuadre y el posicionamiento cumplen los requisitos del sistema.

Dado que las cámaras IP se instalan en espacios exteriores, el modelo elegido debe poder soportar las condiciones climatológicas (niebla, frío, humedad, etc.). En caso de que se instalen en una zona con niebla, será esencial dotar las cámaras IP de un filtro para este fenómeno atmosférico.

#### **Grabación diurna y nocturna**

Dado que el algoritmo de detección funciona constantemente, las cámaras IP deben poder detectar las plazas de aparcamiento también por la noche. Por lo tanto, las zonas de estacionamiento deben posee un nivel de iluminación adecuado.

Si el nivel de luz no es el apropiado o es demasiado bajo, puede que las cámaras IP no reconozcan los vehículos y, en consecuencia, cabe la posibilidad de que la información sobre la ocupación no se gestione correctamente. En tal caso, se recomienda valorar la posibilidad de instalar cámaras IP con *función IR* integrada que garantice la detección de los vehículos en condiciones de oscuridad.

Tenga en cuenta que la mayoría de las cámaras IP del mercado, incluso aquellas que no disponen de función IR, responden mejor ante un nivel de iluminación bajo que el ojo humano. La especificación de *iluminación mínima* indica el nivel de luz más bajo (*lux*) con el que una cámara IP puede reconocer el entorno.

Consulte la documentación del fabricante de la cámara IP. Observe el ejemplo a continuación:

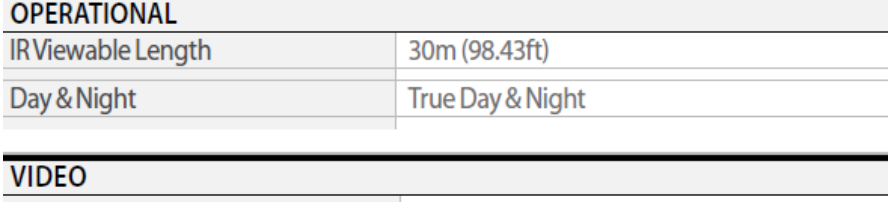

Color: 0.15Lux (30IRE), B/W: 0Lux (IRLED on) Min. Illumination Nota: tenga en cuenta que la distancia entre la cámara IP y el vehículo más lejano debe ser

inferior a la **longitud visible mediante IR** de la cámara IP.

La instalación del sistema ha sido concebida para espacios exteriores (véase el procedimiento de [instalación de la caja de vídeo SBPVBE\)](#page-19-0).

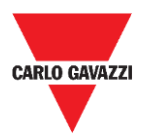

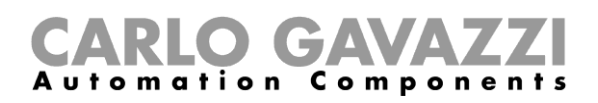

#### **Especificaciones recomendadas de la cámara IP**

La tabla a continuación muestra las especificaciones de la cámara IP recomendadas:

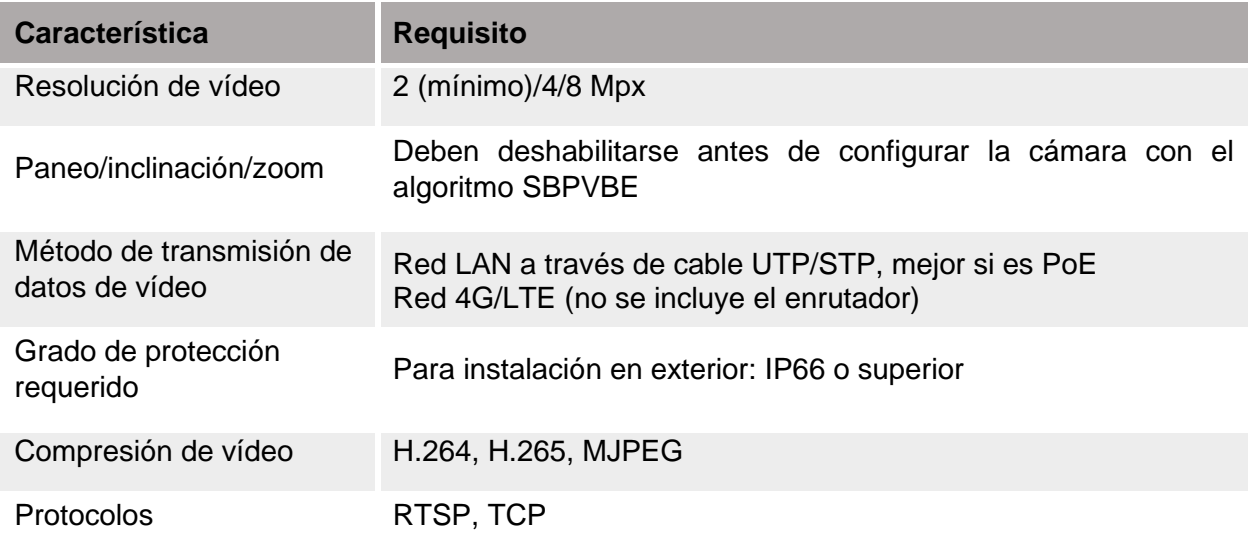

Nota: un mantenimiento regular garantiza el correcto funcionamiento del sistema. Mantenga la lente de la cámara IP limpia.

#### **Modelos recomendados**

A continuación se enumeran algunas cámaras IP que cumplen los requisitos recomendados:

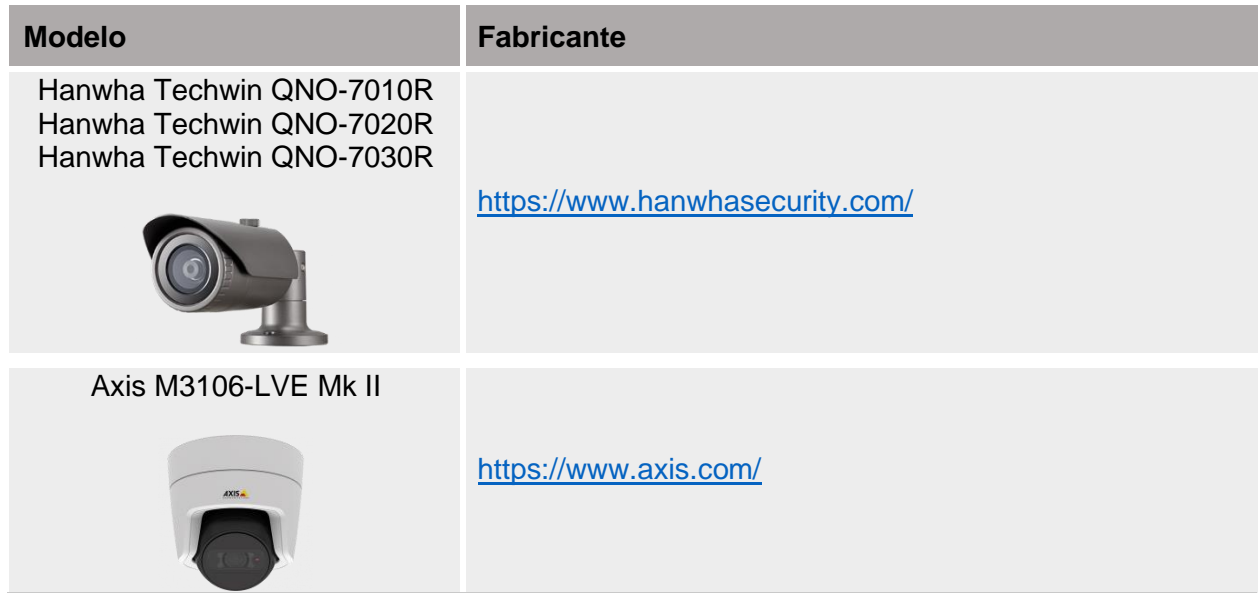

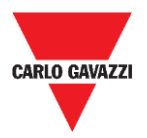

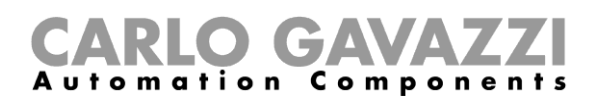

## <span id="page-10-0"></span>**Posicionamiento de las cámaras IP**

i

Es muy importar verificar el lugar de instalación de las cámaras IP: es preciso evaluar las condiciones ambientales y físicas para evitar problemas de detección.

#### **Cálculo de la superficie cubierta**

Las cámaras IP deben situarse a una altura mínima de 8 metros (se recomiendan 10 metros) para lograr la mejor cobertura posible.

Observe este diagrama, que ilustre gráficamente una configuración de montaje:

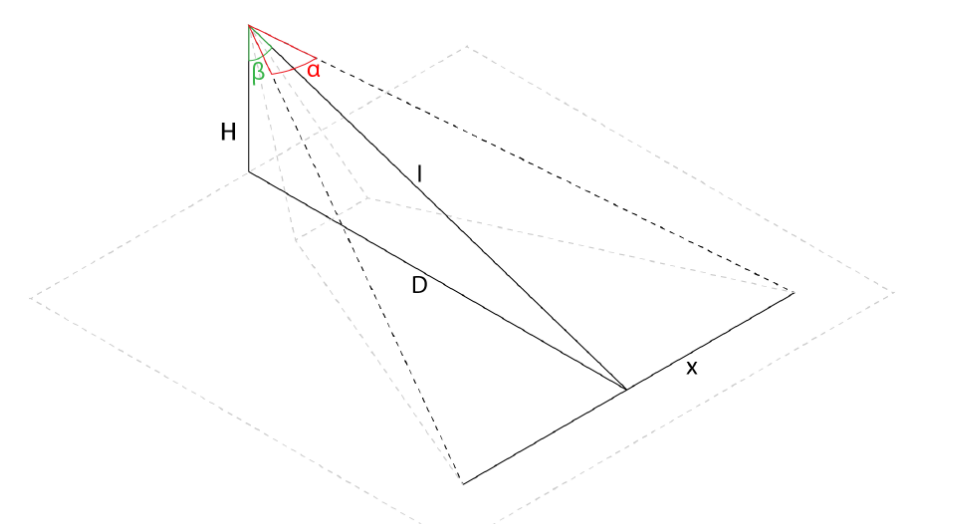

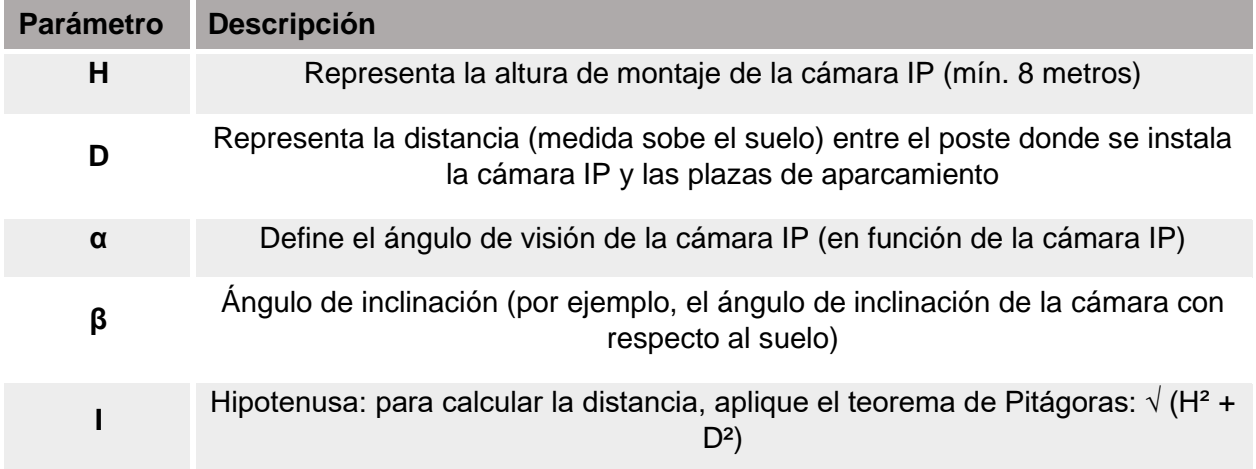

El **valor x** indica el campo de visión de la cámara IP. Este valor hace referencia a las plazas de aparcamiento que deben abarcarse, por lo que resulta útil para calcular el número total de cámaras IP necesarias para cubrir una zona.

Para calcular el valor x, emplee esta fórmula:

$$
x = I * 2 * tan(\alpha/2)
$$

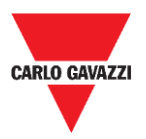

#### **Calculadora del campo de visión**

Por lo general, los fabricantes de las cámaras proporcionan herramientas para calcular el campo de visión. *Field of View Calculator* es un programa que permite calcular la zona visible para la cámara IP. Introduzca el formato de la lente, la longitud de enfoque y la distancia entre la lente y el objeto y el programa determinará las dimensiones de dicha zona.

Por ejemplo, a continuación se incluye un enlace con la *Field of View Calculator* de Hanwa para la cámara Wisenet NO-7010:

<https://www.hanwha-security.com/wisenettoolbox/index.html#/en/home>

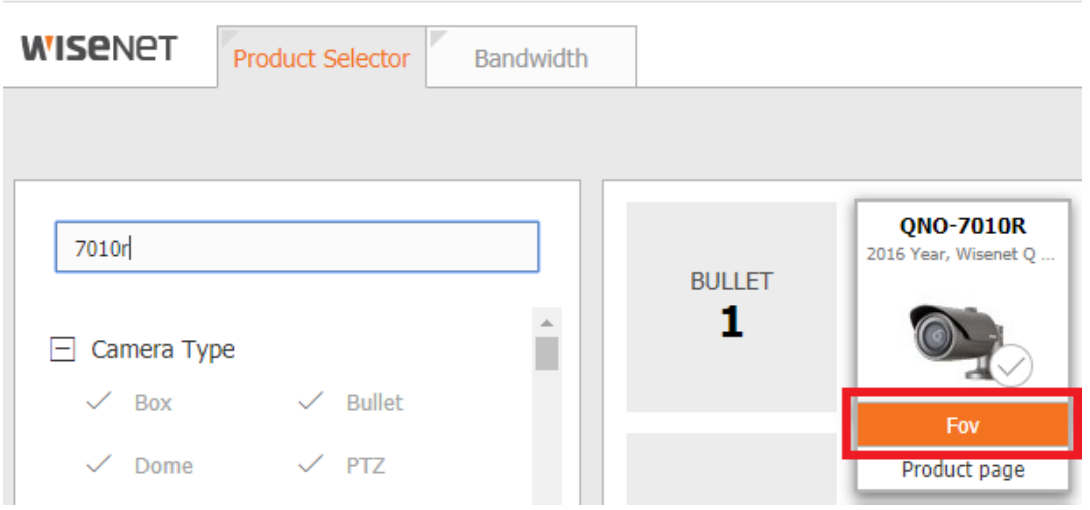

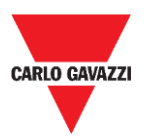

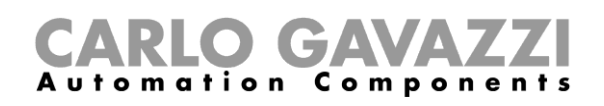

#### **Distancia y resolución de la cámara IP**

La resolución mínima de la cámara IP deberá evaluarse en función de los espacios de la instalación: cuanto mayor sea la distancia entre la cámara IP y las plazas de aparcamiento, más elevada tendrá que ser la resolución de la cámara IP.

El posicionamiento de la cámara se verá limitado por la resolución de esta: se necesita una resolución mínima de 50x50 píxeles para detectar correctamente el vehículo en la plaza de aparcamiento.

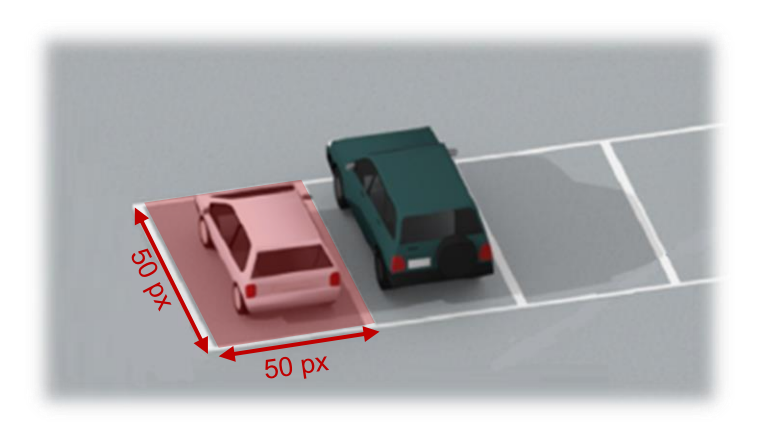

De forma resumida, estas son las pautas para colocar las cámaras IP:

- Instale las cámaras IP a una altura mínima de **8 metros**.
- La distancia mínima (medida sobre el suelo) entre la plaza de aparcamiento más cercana y la cámara IP deber ser de al menos **5 metros**.
- Las cámaras IP deben situarse en el lado opuesto de la carretera desde las plazas de aparcamiento y es preciso minimizar la presencia de los posibles obstáculos (vegetación, etc.).
- **Cada plaza de aparcamiento debe estar delimitada por líneas pintadas.**

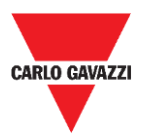

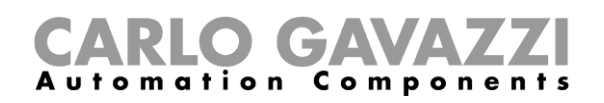

#### **Ejemplo de posicionamiento de la cámara IP**

Siga la recomendación a continuación para determinar la ubicación de la cámara IP. Los ejemplos a continuación ilustran casos de configuración generales que deben imitarse o evitarse:

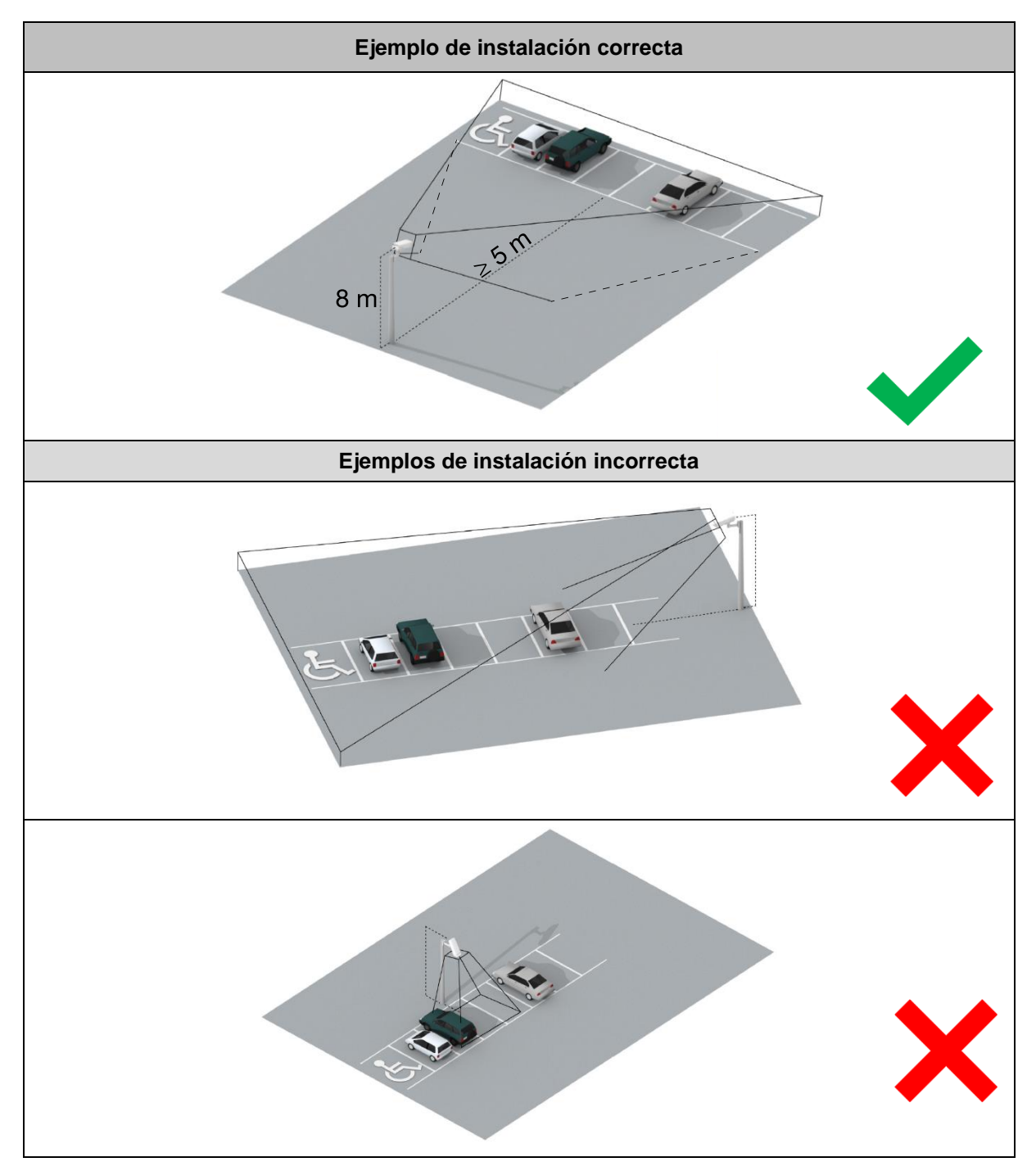

**Nota:** si las instalaciones de su aparcamiento difieren o tiene cualquier duda en relación con la colocación de las cámaras IP, póngase en contacto con nosotros.

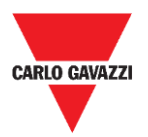

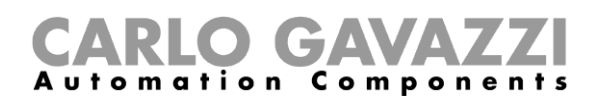

#### **Numeración de las plazas de aparcamiento**

Disponga un mapa a escala de la zona de estacionamiento y asigne un número específico a cada plaza de aparcamiento.

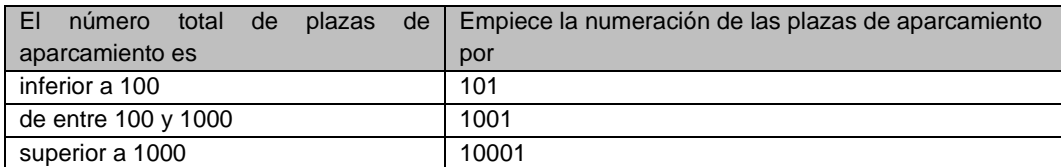

Observe la indicación a continuación para la numeración de las plazas de aparcamiento:

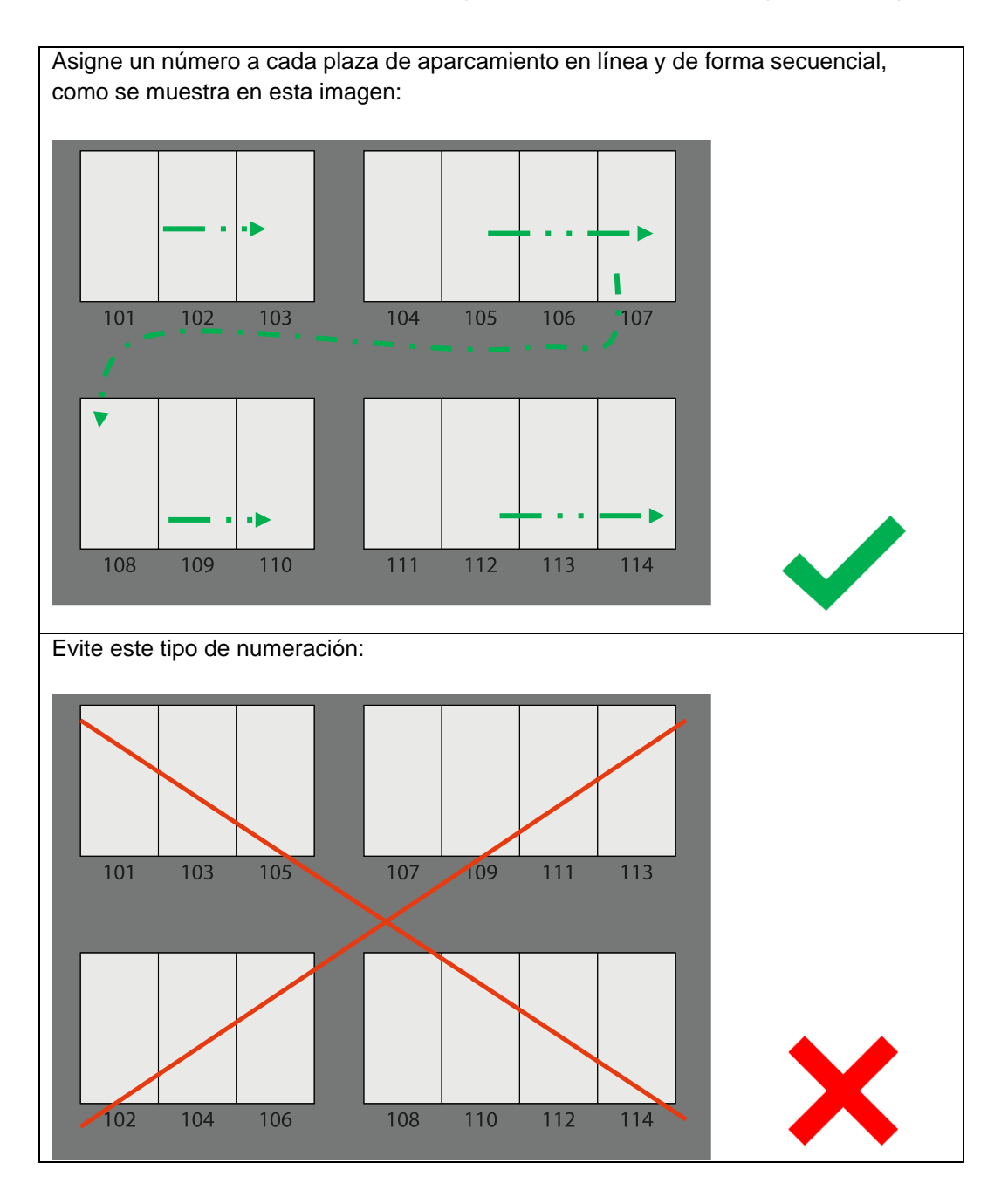

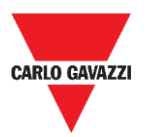

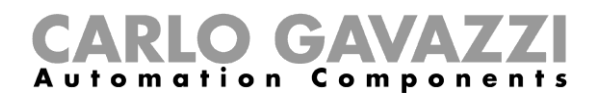

## <span id="page-15-0"></span>**Diseño de la red**

Las cámaras IP se pueden conectar a la caja de vídeo SBPVBE mediante dispositivos de red que incluyen:

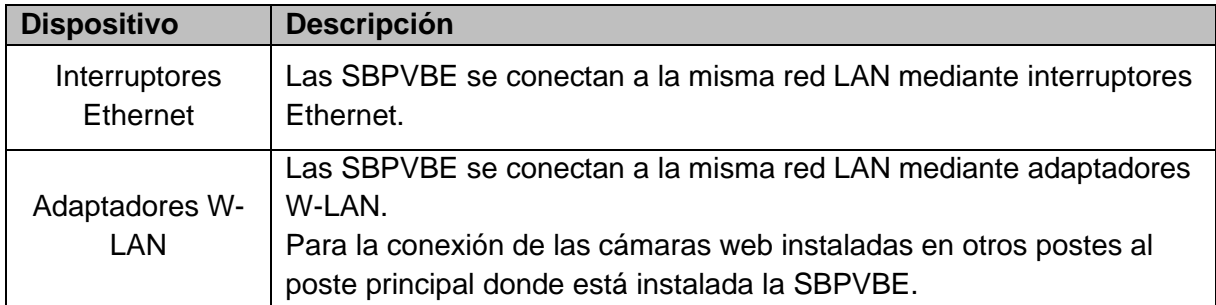

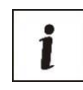

El número de dispositivos de red, como los interruptores Ethernet o los adaptadores PoE (y las cajas de vídeo SBPVBE), dependerá de la superficie de aparcamiento que vaya a supervisarse y de las cámaras IP necesarias para cubrirla.

A continuación se proponen unas pautas generales para ayudar al instalador a calcular el número de dispositivos de red necesarios.

### <span id="page-15-1"></span>**Cosas que debe saber**

Se necesitan uno o varios interruptores Ethernet para conectar una o varias cajas de vídeo SBPVBE a una o varias cámaras IP de la red LAN. La red LAN debe disponer de **acceso a internet y de un servidor DHCP**. Si no existe una red LAN disponible, deberá utilizarse un enrutador 4G/LTE (el enrutador y la tarjeta SIM no están incluidos).

#### **Especificaciones de los interruptores Ethernet recomendadas**

La tabla a continuación muestra las especificaciones de los interruptores Ethernet recomendadas:

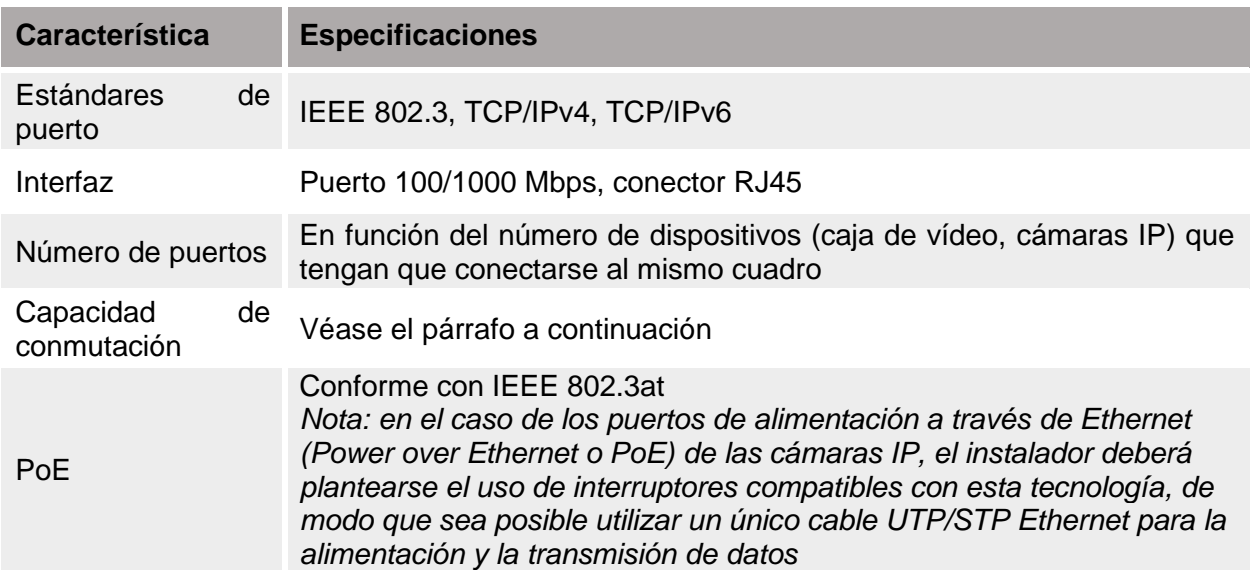

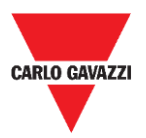

#### **Cálculo de la capacidad de conmutación global**

Los dispositivos de red, como los interruptores industriales o los interruptores PoE, deben seleccionarse en función de la capacidad de conmutación requerida por todas las cámaras IP empleadas en la instalación.

La tabla a continuación muestra la evaluación del ancho de banda para flujos de distintos tipos y las resoluciones por cámara utilizada.

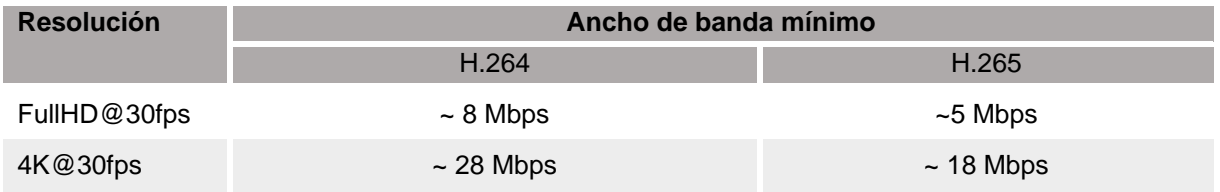

*Nota: consulte la documentación del fabricante de la cámara*

#### *Ejemplo*

Para calcular la capacidad de conmutación global, es necesario calcular el consumo de ancho de banda de todas las cámaras IP. Por ejemplo, si emplea cámaras 4K y FullHD, deberá calcular el consumo total en función de la columna *Consumo de ancho de banda* de la tabla a continuación. Se ha seleccionado una compresión de vídeo H.264 para todas las cámaras IP:

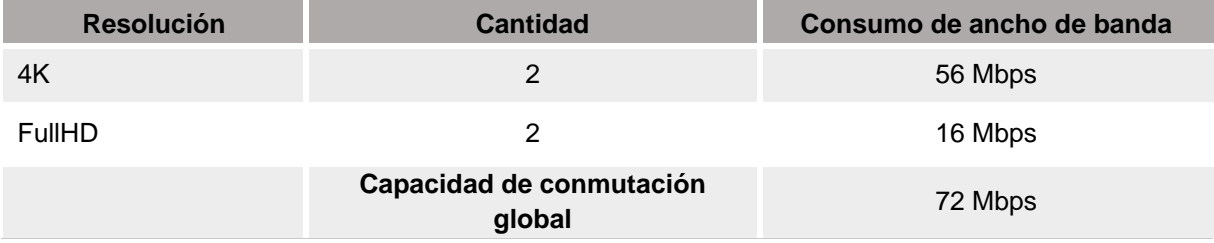

#### **Modelos recomendados**

A continuación se enumeran algunos dispositivos de red que cumplen los requisitos recomendados:

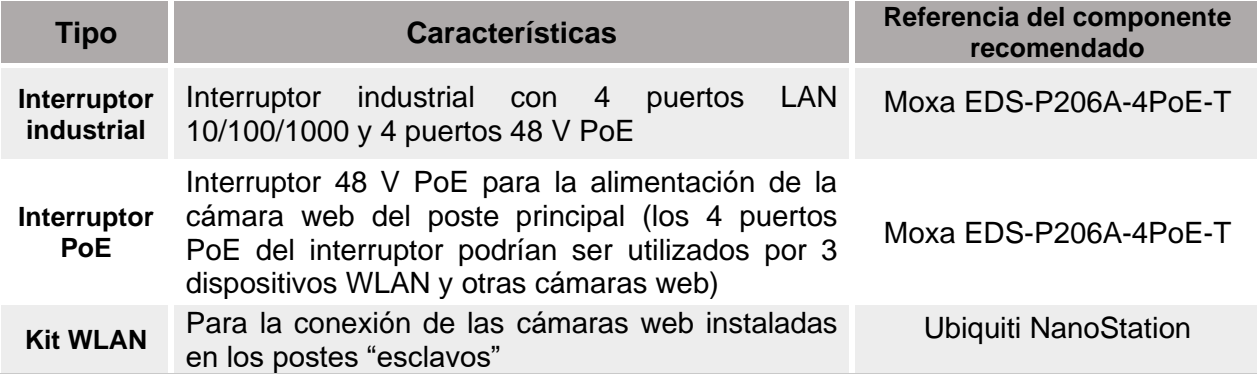

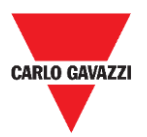

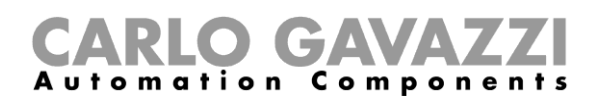

#### **Directrices para la puesta en marcha**

Se da por supuesto que las infraestructuras necesarias (postes, cuadros…) se han instalado previamente. Tal y como se ha señalado anteriormente en este manual, las cámaras IP deben instalarse en los postes, a una altura mínima de 8 metros (altura recomendada de 10 metros).

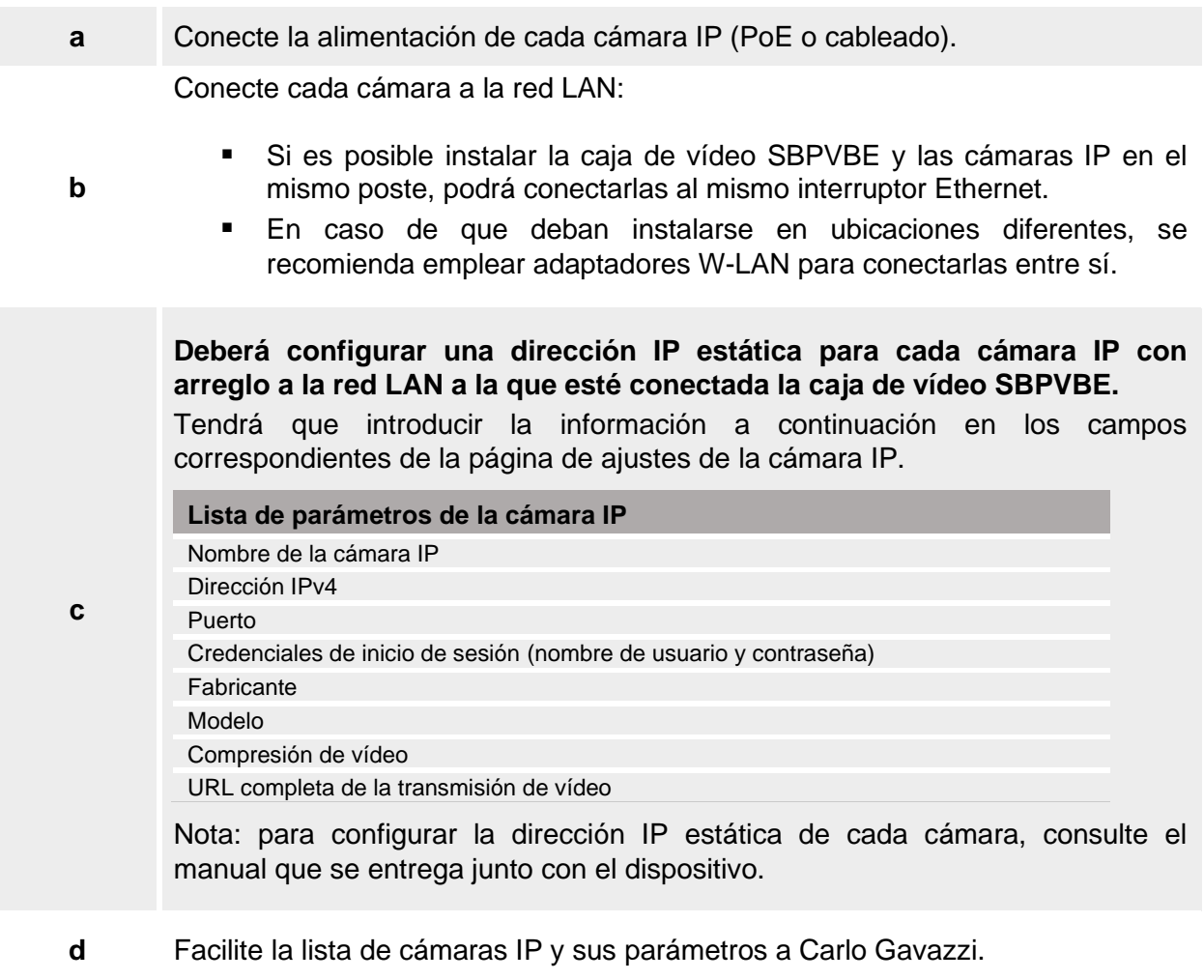

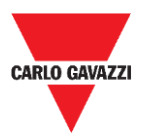

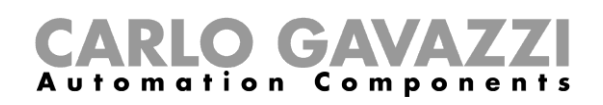

#### **Ejemplo de arquitectura**

#### Observe el diagrama a continuación, le ayudará a entenderlo mejor:

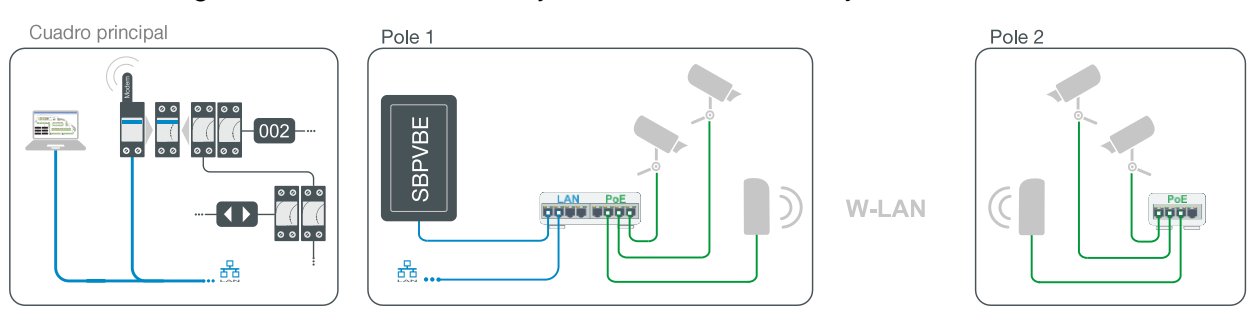

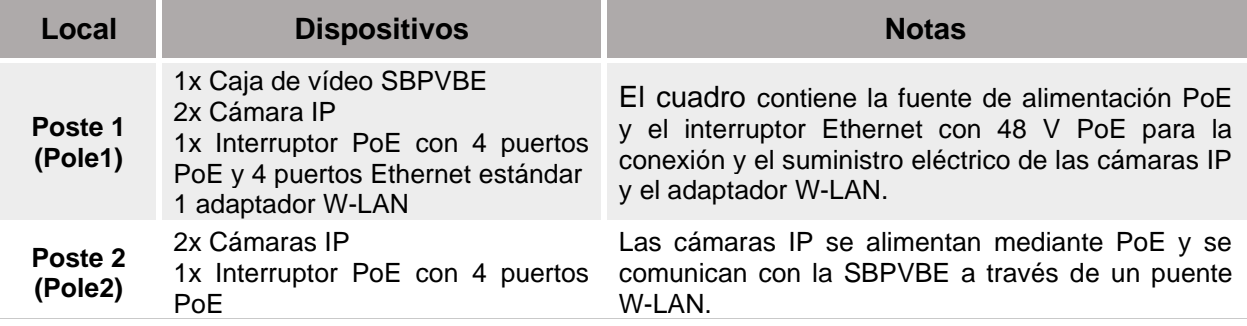

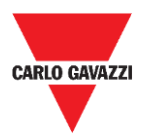

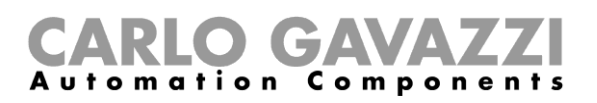

## <span id="page-19-0"></span>**Instalación de la caja de vídeo SBPVBE**

## **Advertencia sobre la instalación**

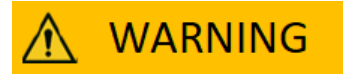

- **La instalación ÚNICAMENTE puede llevarla a cabo un instalador cualificado.**
- Lleve las prendas/equipos de protección adecuados durante cualquier actividad de mantenimiento.

El procedimiento de instalación conlleva una serie de actividades, incluidos trabajos que deben llevarse a cabo sobre espacios públicos. Esta actividad debe desarrollarse de conformidad con la normativa local en materia de seguridad de los trabajadores y las personas ajenas a la obra (emplazamiento, plan de seguridad operativo, señales, vallas, etc.).

## <span id="page-19-1"></span>**Cosas que debe saber**

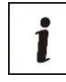

Se da por supuesto que las cámaras IP y el equipo de red ya se han instalado y configurado y están conectados a la caja o cajas de vídeo SBPVBE.

### <span id="page-19-2"></span>**Documentos adicionales**

El instalador puede consultar el manual de instalación disponible en nuestro sitio web Product Selection:

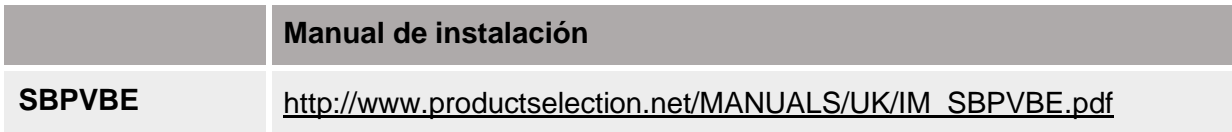

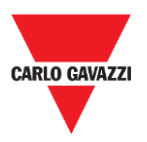

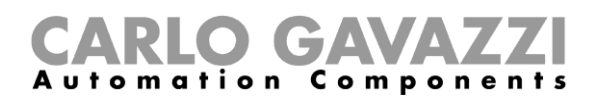

## <span id="page-20-0"></span>**Directrices para la instalación**

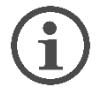

**1**

**2**

**El método de instalación de la caja de vídeo SBPVBE variará en función de la ubicación.**

La caja de vídeo SBPVBE ha sido diseñada para su instalación en un cuadro colgado de una pared o poste. La instalación se puede realizar en farolas, techos y torres, sin perturbaciones visuales, incluso en centros históricos o en presencia de obras arquitectónicas de alto valor.

*Nota: la caja de vídeo SBPVBE y las cámaras IP se pueden instalar en el mismo poste o ubicación.*

#### **Paso Procedimiento**

Instale la SBPVBE en un cuadro. Debe haber espacio suficiente para los adaptadores de alimentación y los dispositivos de red necesarios, incluidos los interruptores Ethernet, adaptadores PoE o un enrutador.

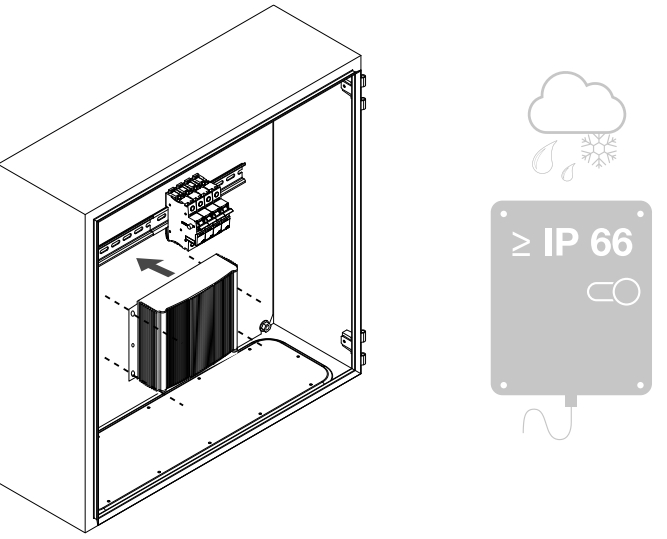

*Nota: para las instalaciones en exterior, debe utilizarse un armario con protección de clase IP66 o superior.*

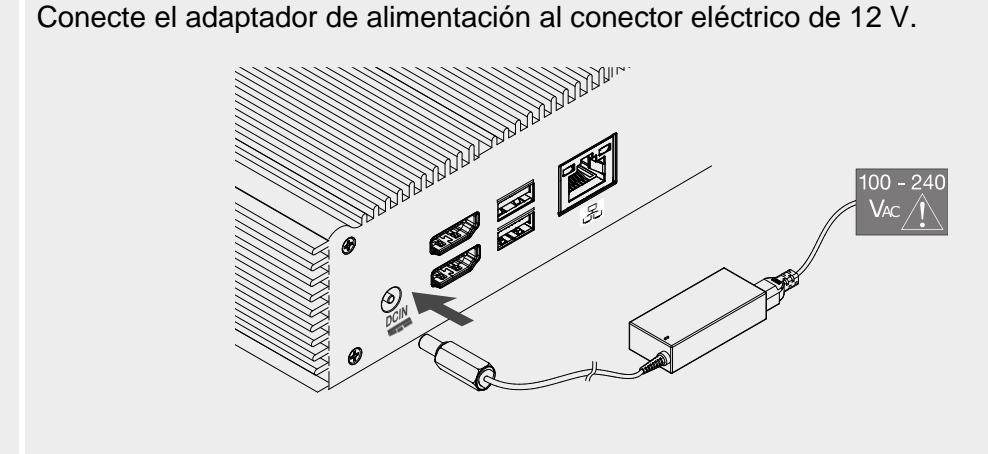

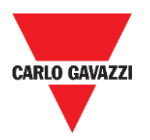

**3**

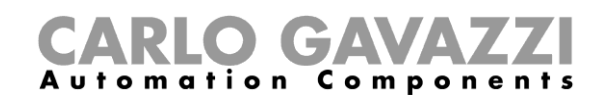

Conecte un puerto del interruptor al puerto Ethernet de la SBPVBE con un cable UTP-5e.

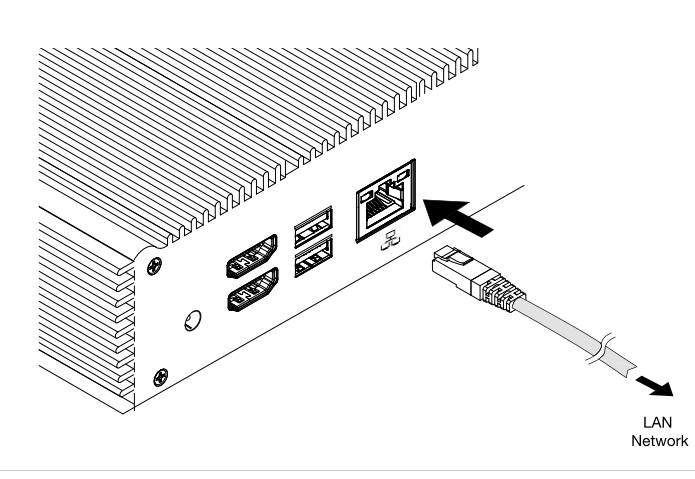

#### **Modelo de cuadro recomendado**

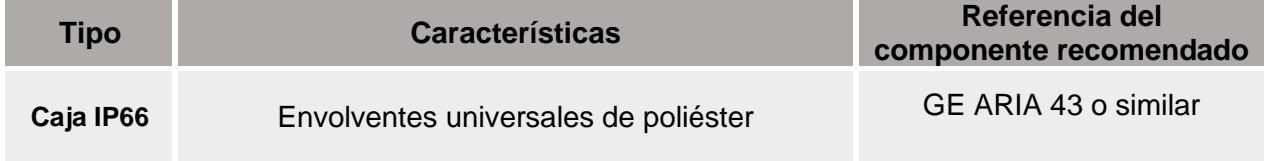

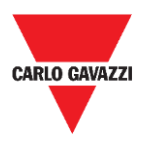

1

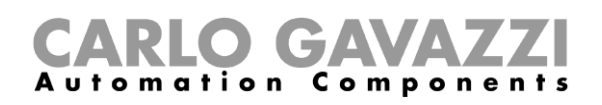

## <span id="page-22-0"></span>**Configuración de la SBPVBE**

#### **Carlo Gavazzi se encargará de la configuración. Compruebe que se cumplan todos los requisitos previos que se enumeran a continuación antes de ponerse en contacto con Carlo Gavazzi**

### <span id="page-22-1"></span>**Requisitos previos**

- **Conecte un PC con Windows 10 (o superior) con TeamViewer/Anydesk** a la misma red LAN que la caja de vídeo SBPVBE. El PC debe contar con dos conexiones de red:
	- Ethernet, para la conexión con el conmutador a través de la red local;
	- Wifi/Ethernet/módem USB/tethering a través de Bluetooth, para la conexión a internet.
- Facilite a Carlo Gavazzi la lista de las cámaras IP utilizadas y los parámetros asociados.
- Asegúrese de que la caja de vídeo SBPVBE y las cámaras IP estén conectadas y reciban alimentación.
- Una vez que Carlo Gavazzi haya concluido la configuración, acceda al CPY y añada los parámetros de la nube: reconocerá automáticamente todas las plazas de aparcamiento.

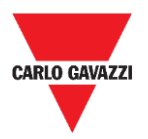

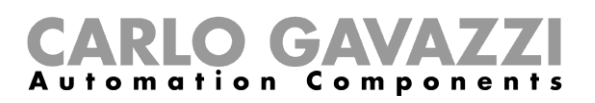

## **Propiedad intelectual**

#### **Copyright © 2020, CARLO GAVAZZI Controls SpA**

Todos los derechos reservados en todos los países. CARLO GAVAZZI Controls SpA se reserva el derecho a realizar modificaciones o mejoras en la documentación relativa sin obligación de aviso previo.